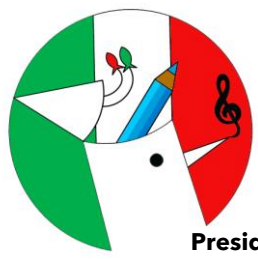

## **ISTITUTO COMPRENSIVO FRESA PASCOLI NOCERA SUPERIORE (SA)**

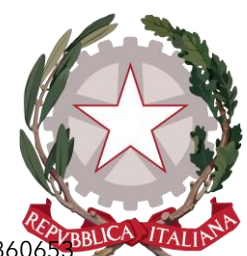

**Presidenza ed Uffici**: Viale Europa ~ 84015 Nocera Superiore (SA) **@ 081 933111** C.F.:940838606 Cod. Mecc.: SAIC8B8007 ⊠ mail: saic8b8007@istruzione.it - ⊠ pec: saic8b8007@pec.istruzione.it Sito Web: www.fresapascoli.edu.it

> **A tutti i Docenti p.c. Al DSGA All'Albo Sul Web**

## **OGGETTO: CALENDARIO CORSI DI FORMAZIONE PERSONALE DOCENTE PNSD**

**Alla luce dell'avviso inerente la formazione digitale docente nell'ambito del PNSD, si riporta il calendario per tutte le azioni previste, come possibile evincere da ogni docente iscritto ai corsi.**

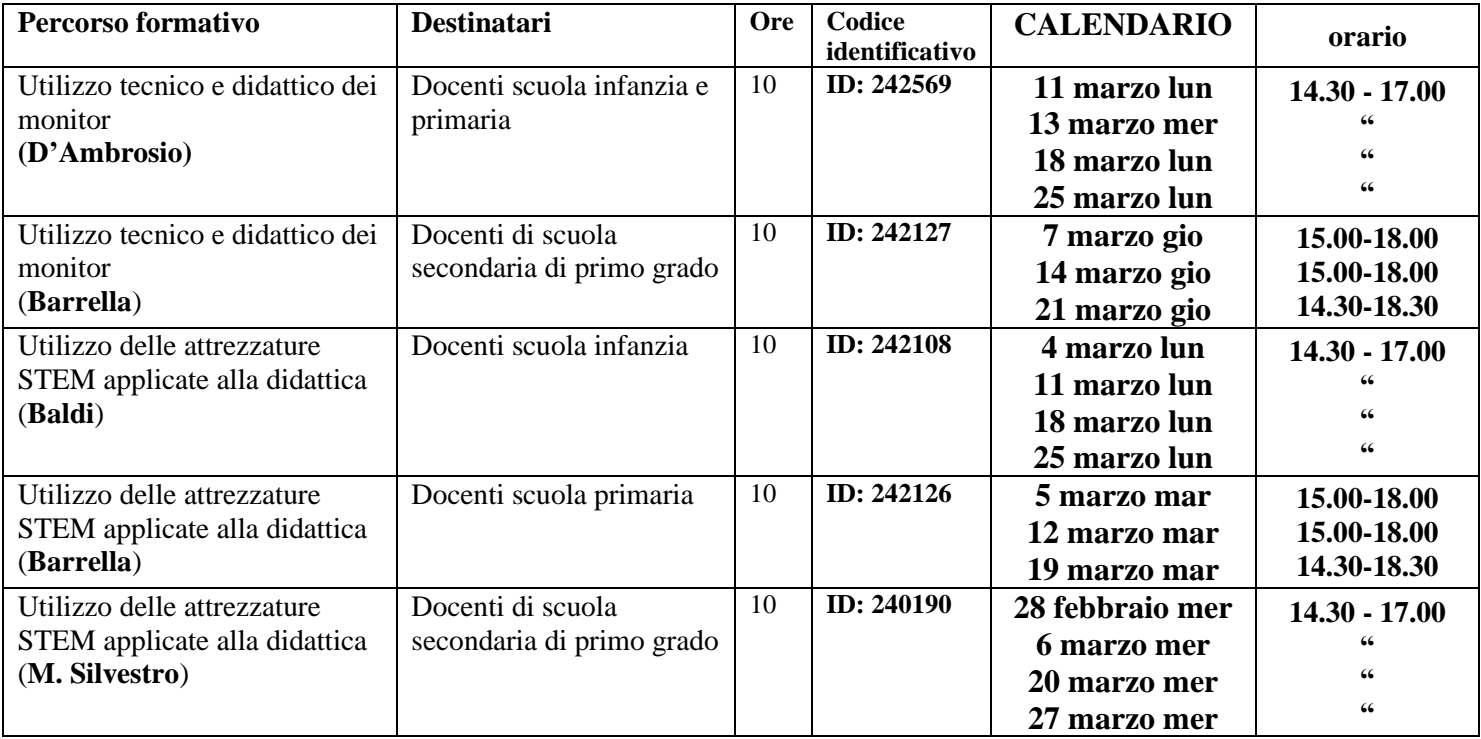

**I calendari potranno essere soggetti a modifiche per impegni istituzionali dei docenti coinvolti (formatori e formanti) o per sopraggiunte modifiche previo accordi interni tra i soggetti coinvolti.**

ll dirigente scolastico att Michele Cirk